<sup>Документ подисан и растей в ректронной подпись и высшего образования российской федерации</sup> Дата подписания: 16.**Федерживное государс** гвенное автономное образовательное учреждение **высшего образования** 10730ffe6b1ed036b744b669d97700b86e5c04a7eдовательский технологический университет «МИСиС» Информация о владельце: ФИО: Котова Лариса Анатольевна Должность: Директор филиала Уникальный программный ключ:

### **Новотроицкий филиал**

## Рабочая программа дисциплины (модуля)

# **Электротехника, электроника и схемотехника**

Закреплена за подразделением Кафедра электроэнергетики и электротехники (Новотроицкий филиал)

Направление подготовки 09.03.03 Прикладная информатика

Профиль

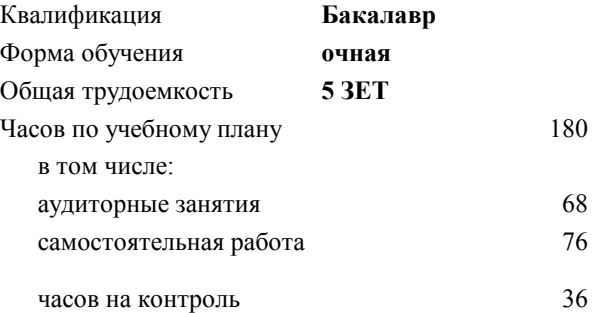

экзамен 7 Формы контроля в семестрах:

#### **Распределение часов дисциплины по семестрам**

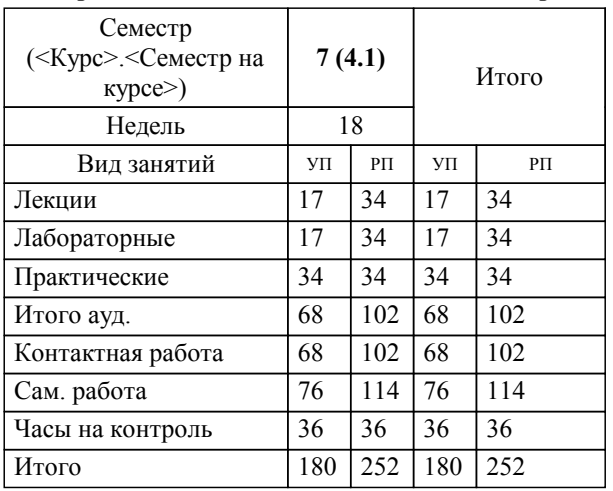

Программу составил(и): *к.т.н., доцент, Лицин К.В.*

**Электротехника, электроника и схемотехника** Рабочая программа

Разработана в соответствии с ОС ВО:

Самостоятельно устанавливаемый образовательный стандарт высшего образования Федеральное государственное автономное образовательное учреждение высшего образования «Национальный исследовательский технологический университет «МИСиС» по направлению подготовки 09.03.03 Прикладная информатика (уровень бакалавриата) (приказ от 05.03.2020 г. № № 95 о.в.)

#### Составлена на основании учебного плана:

Направление подготовки 09.03.03 Прикладная информатика Профиль. Прикладная информатика в технических системах, 09.03.03\_21\_Прикладная информатика\_ПрПИвТС\_2020.plx , утвержденного Ученым советом ФГАОУ ВО НИТУ "МИСиС" в составе соответствующей ОПОП ВО 21.05.2020, протокол № 10/зг

Утверждена в составе ОПОП ВО:

Направление подготовки 09.03.03 Прикладная информатика Профиль. Прикладная информатика в технических системах, , утвержденной Ученым советом ФГАОУ ВО НИТУ "МИСиС" 21.05.2020, протокол № 10/зг

**Кафедра электроэнергетики и электротехники (Новотроицкий филиал)** Рабочая программа одобрена на заседании

Протокол от 09.06.2022 г., №6

Руководитель подразделения доцент, к.п.н. Мажирина Р.Е.

## **1. ЦЕЛИ ОСВОЕНИЯ**

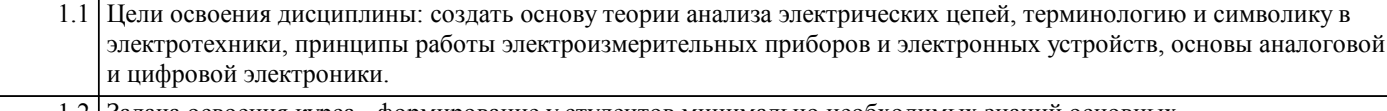

1.2 Задача освоения курса - формирование у студентов минимально необходимых знаний основных электротехнических законов и способов эксплуатации схемотехнических решений.

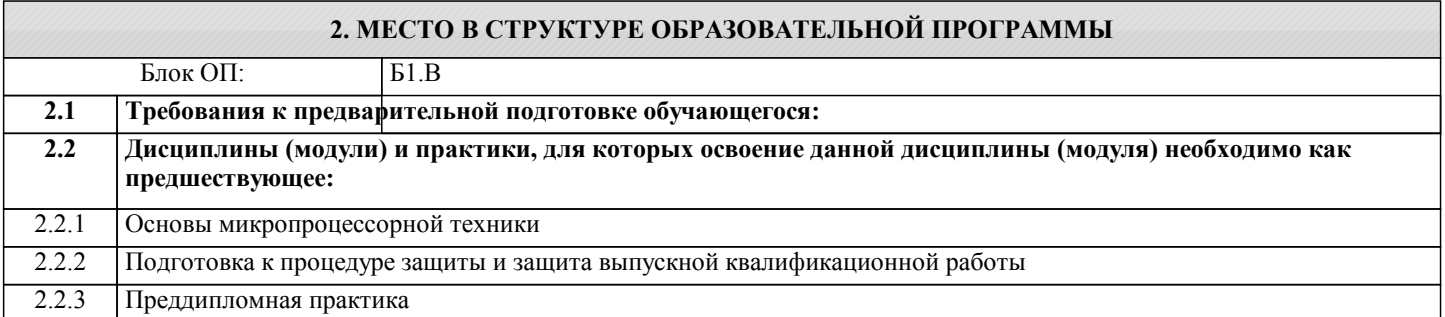

#### **3. РЕЗУЛЬТАТЫ ОБУЧЕНИЯ ПО ДИСЦИПЛИНЕ, СООТНЕСЕННЫЕ С ФОРМИРУЕМЫМИ КОМПЕТЕНЦИЯМИ**

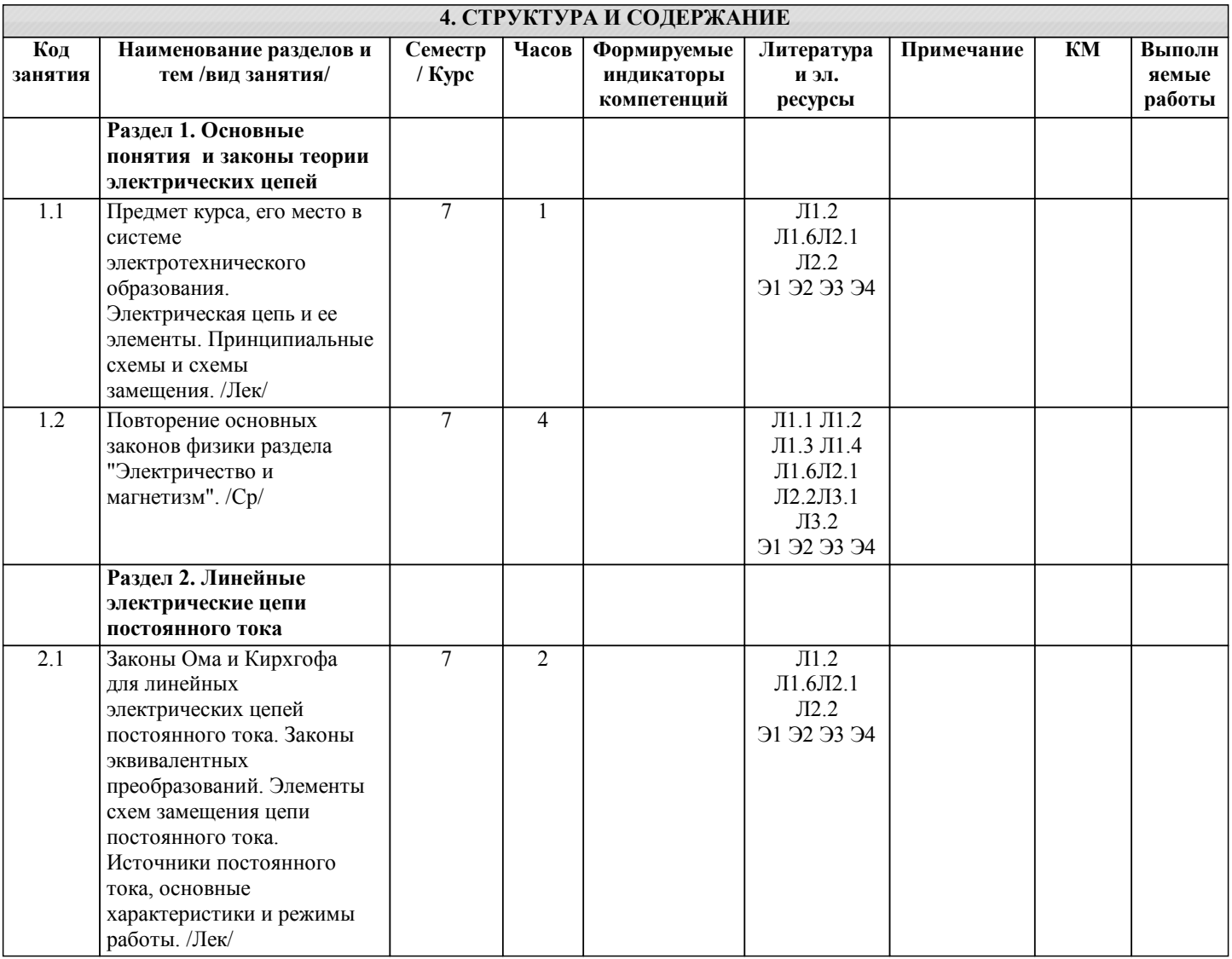

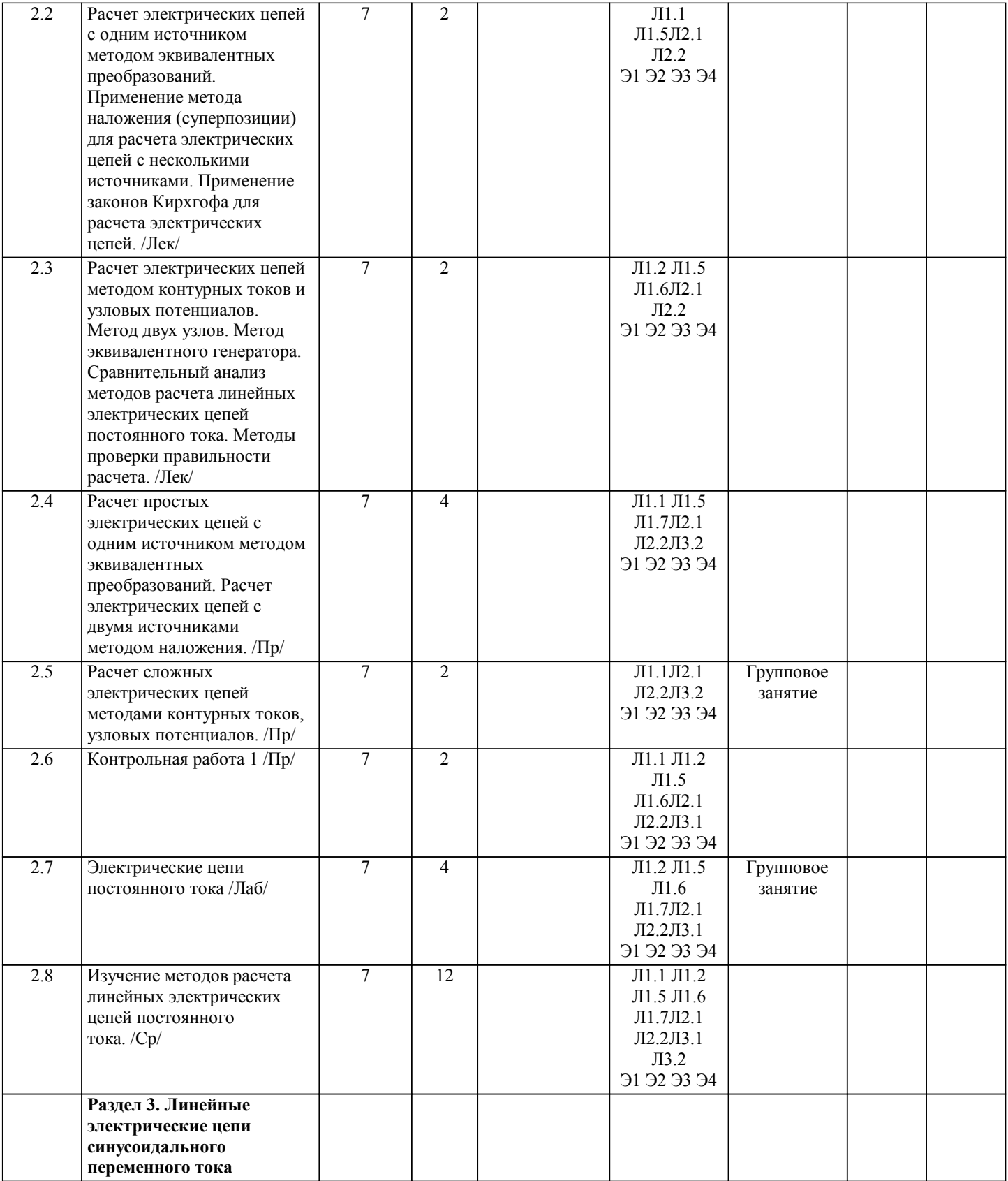

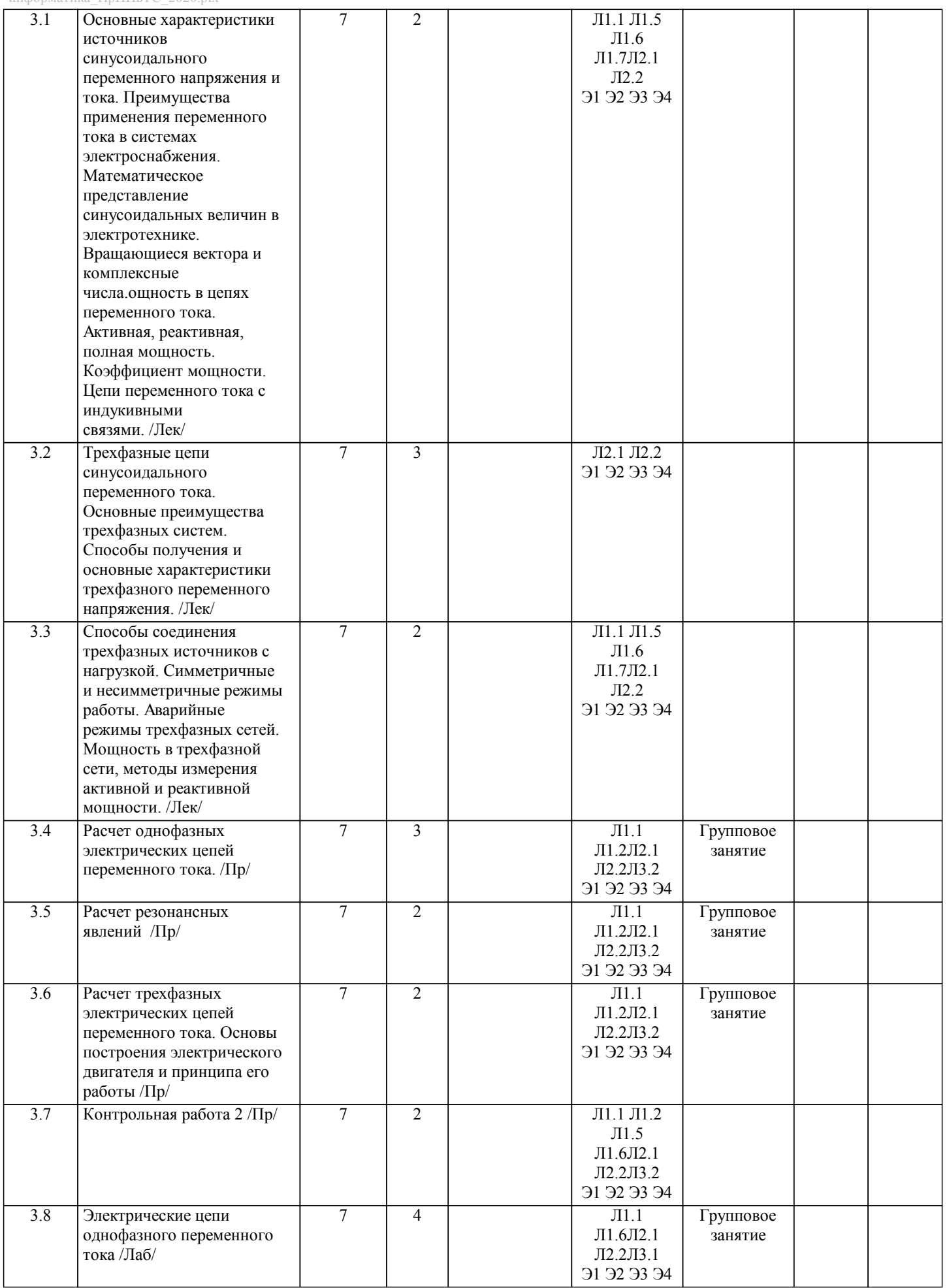

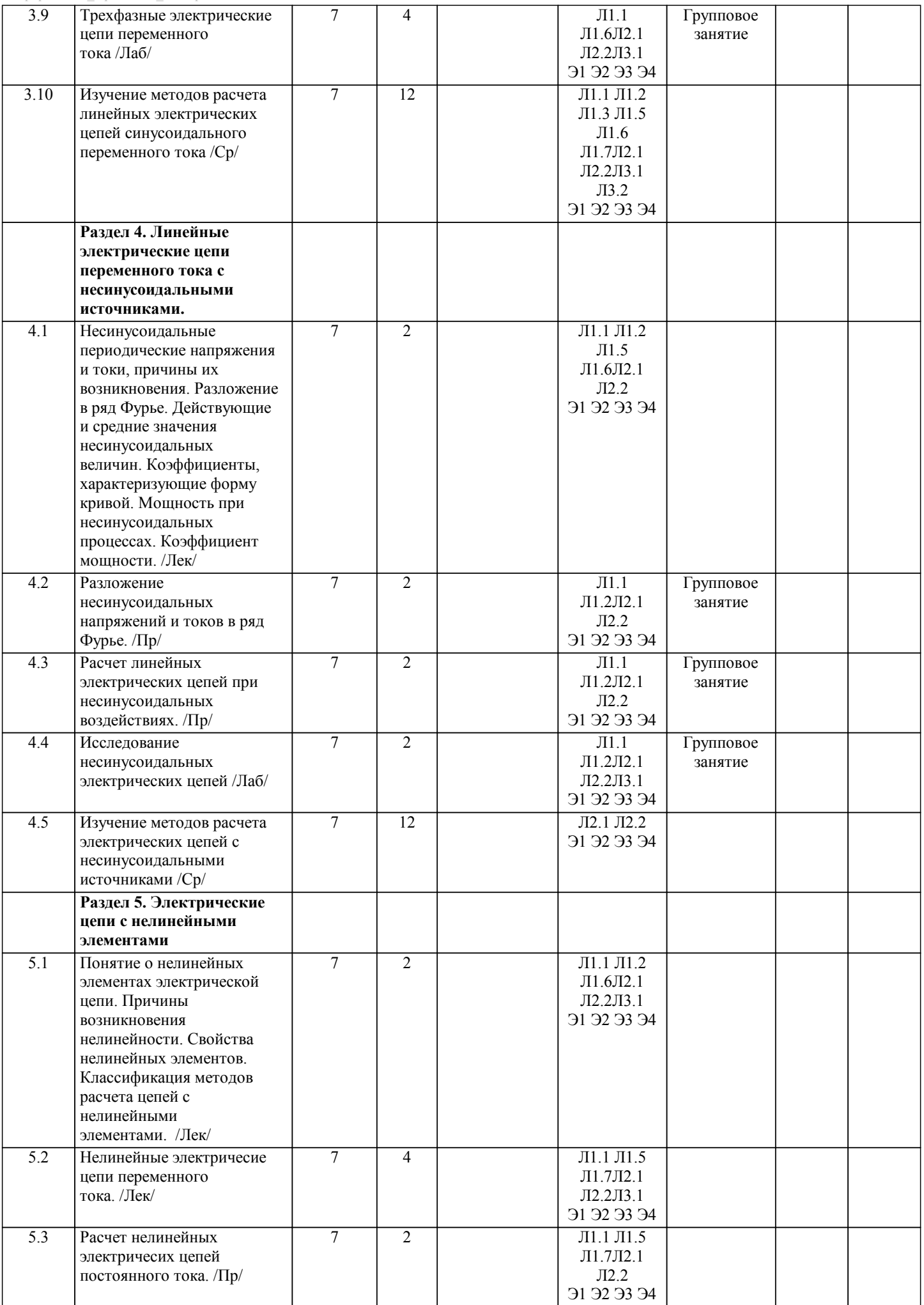

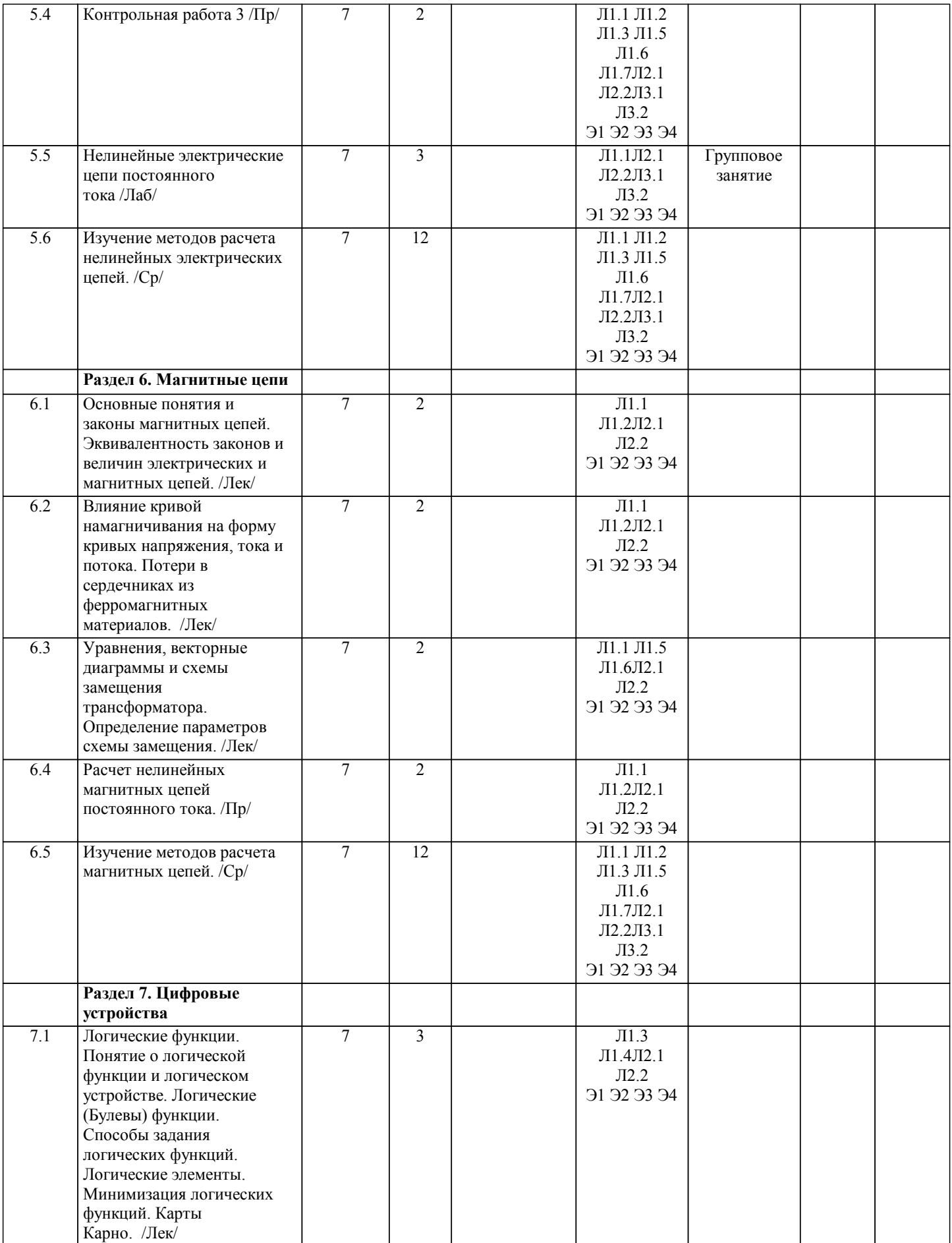

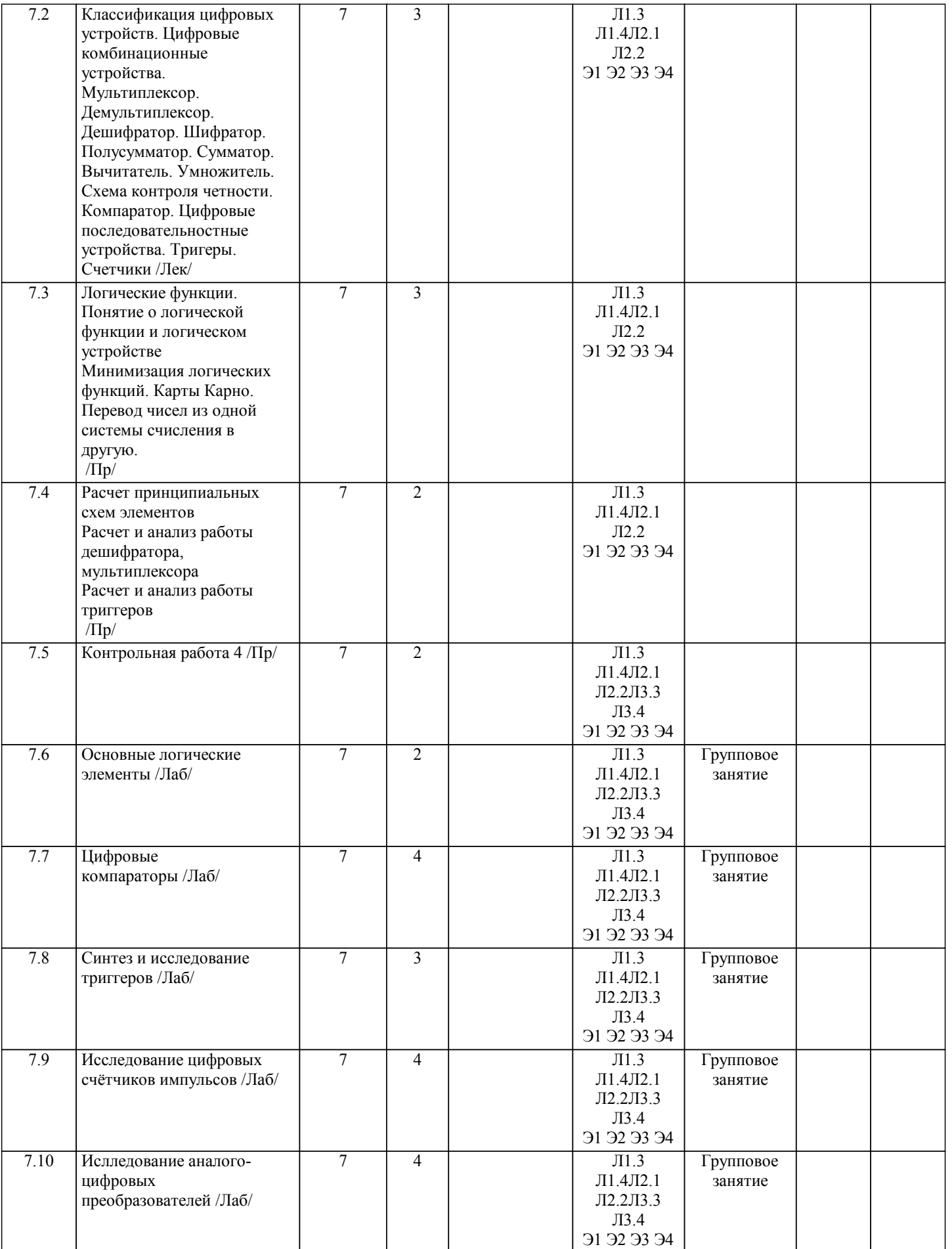

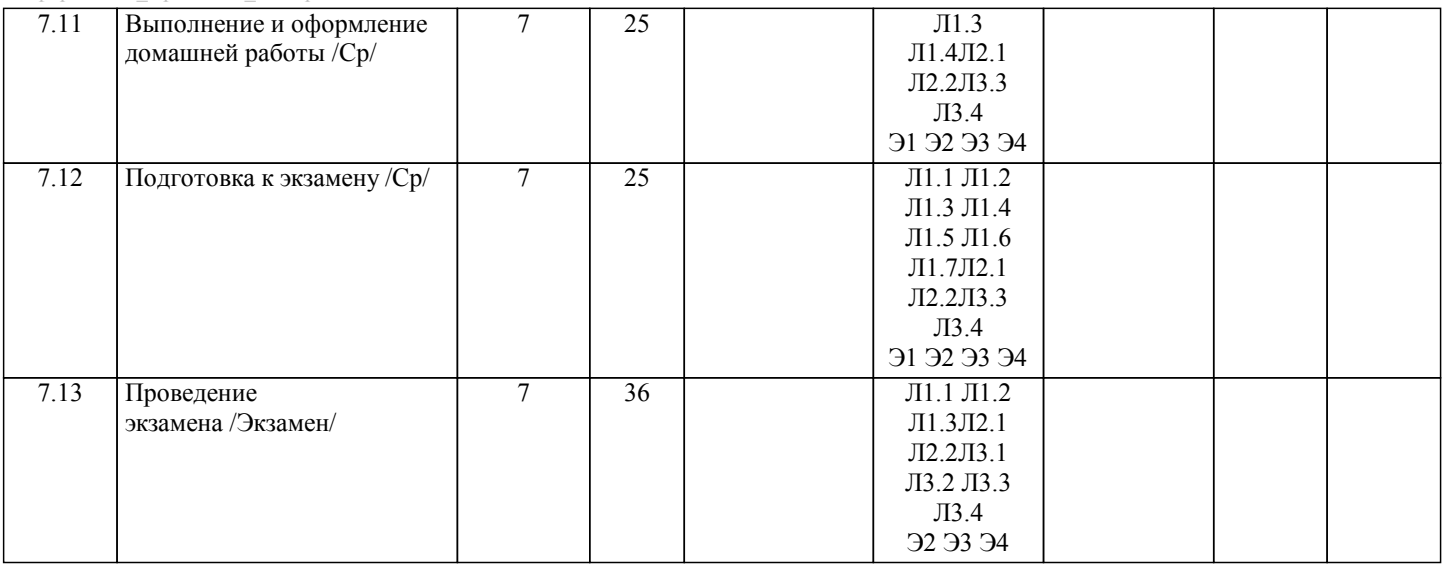

## **5. ФОНД ОЦЕНОЧНЫХ МАТЕРИАЛОВ**

УП: 09.03.03\_21\_Прикладная стр. 10 информатика\_ПрПИвТС\_2020.plx

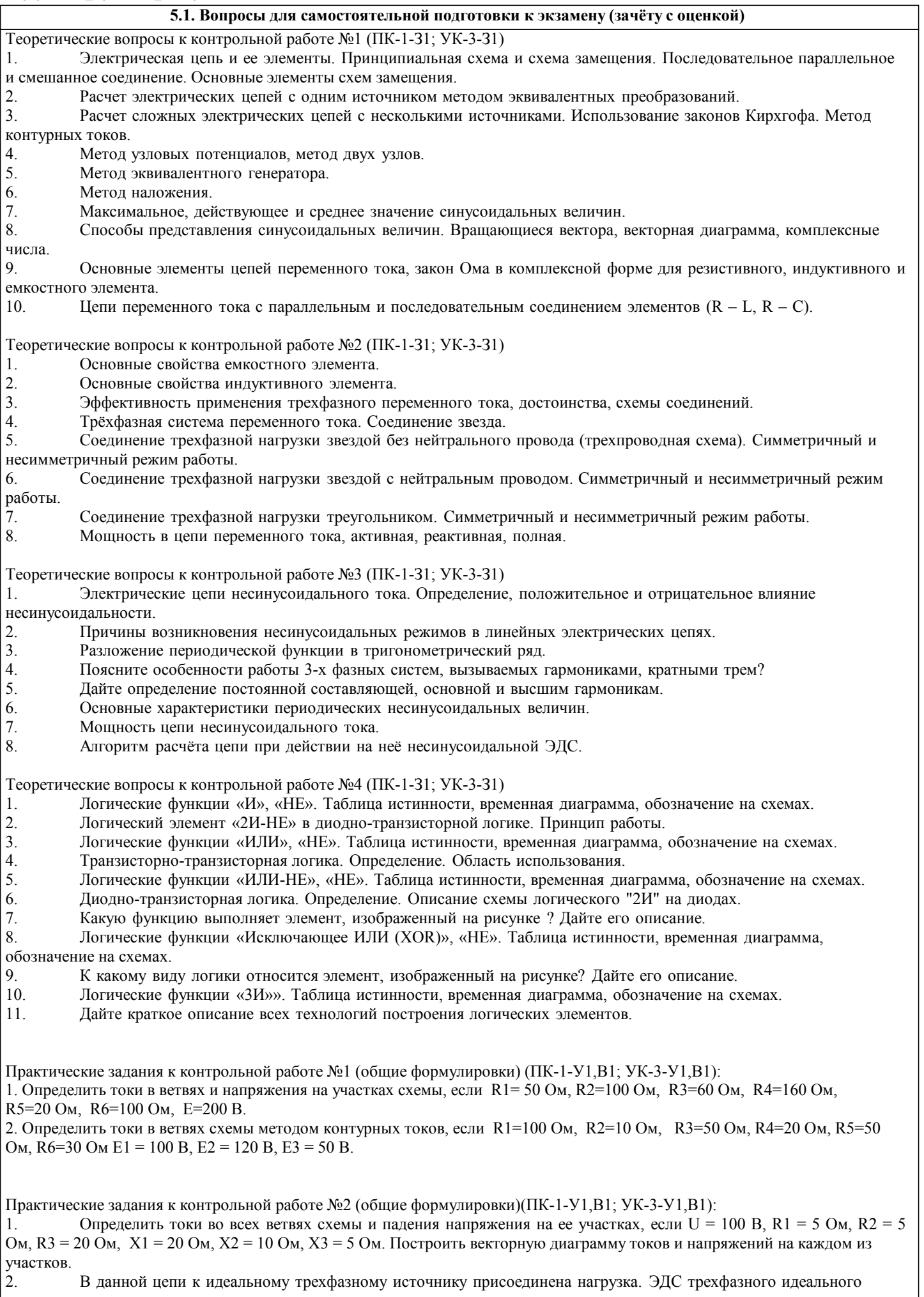

УП: 09.03.03\_21\_Прикладная стр. 11 информатика $\overline{\Pi}$ ПрПИвТС 2020.plx

#### источника равны...

По заданным значениям активных и реактивных сопротивлений фаз нагрузки определить:

- Вид соединения;

- Фазные токи и напряжения на нагрузке и напряжение смещения нейтрали, активную, реактивную, полную мощность.

Практические задания к контрольной работе №3 (общие формулировки) (ПК-1-У1,В1; УК-3-У1,В1):

1. Рассчитать значения токов для каждой гармоники на каждом из участков цепи и общее значение действующего тока. R=10 Ом, L=5 мГн, C1=100 мкФ, С2=200 мкФ.

Величина несинусоидального напряжения:

2. Рассчитать значения токов для каждой гармоники на каждом из участков цепи и общее значение действующего тока. R=26 Ом, L=2 мГн, C1=80 мкФ. Величина несинусои-дального напряжения:

Практические задания к контрольной работе №4 (общие формулировки) (ПК-1-У1,В1; УК-3-У1,В1)::

1. На основании таблицы истинности составить логическую схему, осуществляющую её реализацию.

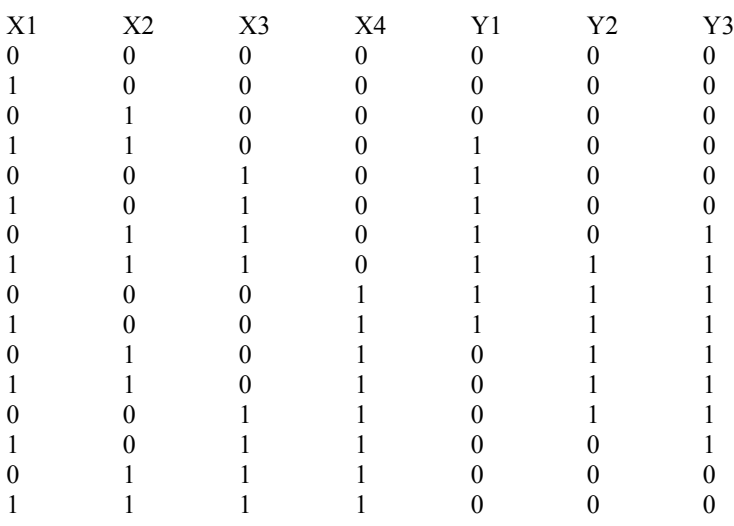

2. На основании таблицы истинности составить СДНФ и СКНФ запись уравнения.<br>3. Получить упрощённое логическое выражение на основе представленной таблиць

3. Получить упрощённое логическое выражение на основе представленной таблицы истинности.

4. Получить логическое выражение на основании карты Карно.

Теоретические вопросы к экзамену (ПК-1-З1; УК-3-З1)

1. Электрическая цепь и ее элементы. Принципиальная схема и схема замещения. Последовательное параллельное и смешанное соединение. Основные элементы схем замещения.

2. Расчет электрических цепей с одним источником методом эквивалентных преобразований. Использование законов Кирхгофа.

3. Расчет сложных электрических цепей с несколькими источниками. Метод двух узлов. Метод контурных токов.

4. Основные свойства резистивного элемента, зависимость от температурного коэффициента, закон Ома для резистивного элемента.

5. Сопротивление в цепи постоянного тока. Способы соединения.

6. Максимальное, действующее и среднее значение синусоидальных величин.

7. Цепи переменного тока с соединением элементов R – L – С.

8. Основные свойства емкостного элемента.

9. Основные свойства индуктивного элемента.

10. Эффективность применения трехфазного переменного тока, достоинства, схемы соединений.

11. Трёхфазная система переменного тока. Соединение звезда.

12. Соединение трехфазной нагрузки звездой без нейтрального провода (трехпроводная схема). Симметричный и

несимметричный режим работы.

13. Соединение трехфазной нагрузки звездой с нейтральным проводом. Симметричный и несимметричный режим работы.

14. Соединение трехфазной нагрузки треугольником. Симметричный и несимметричный режим работы.

15. Мощность в цепи переменного тока, активная, реактивная, полная. Коэффициент мощности.

16. Электрические цепи несинусоидального тока. Определение, положительное и отрицательное влияние несинусоидальности.

18. Причины возникновения несинусоидальных режимов в линейных электрических цепях.

19. Разложение периодической функции в тригонометрический ряд.

20. Дайте определение постоянной составляющей, основной и высшим гармоникам.

21. Основные характеристики периодических несинусоидальных величин.

22. Мощность цепи несинусоидального тока.

23. Алгоритм расчёта цепи при действии на неё несинусоидальной ЭДС.

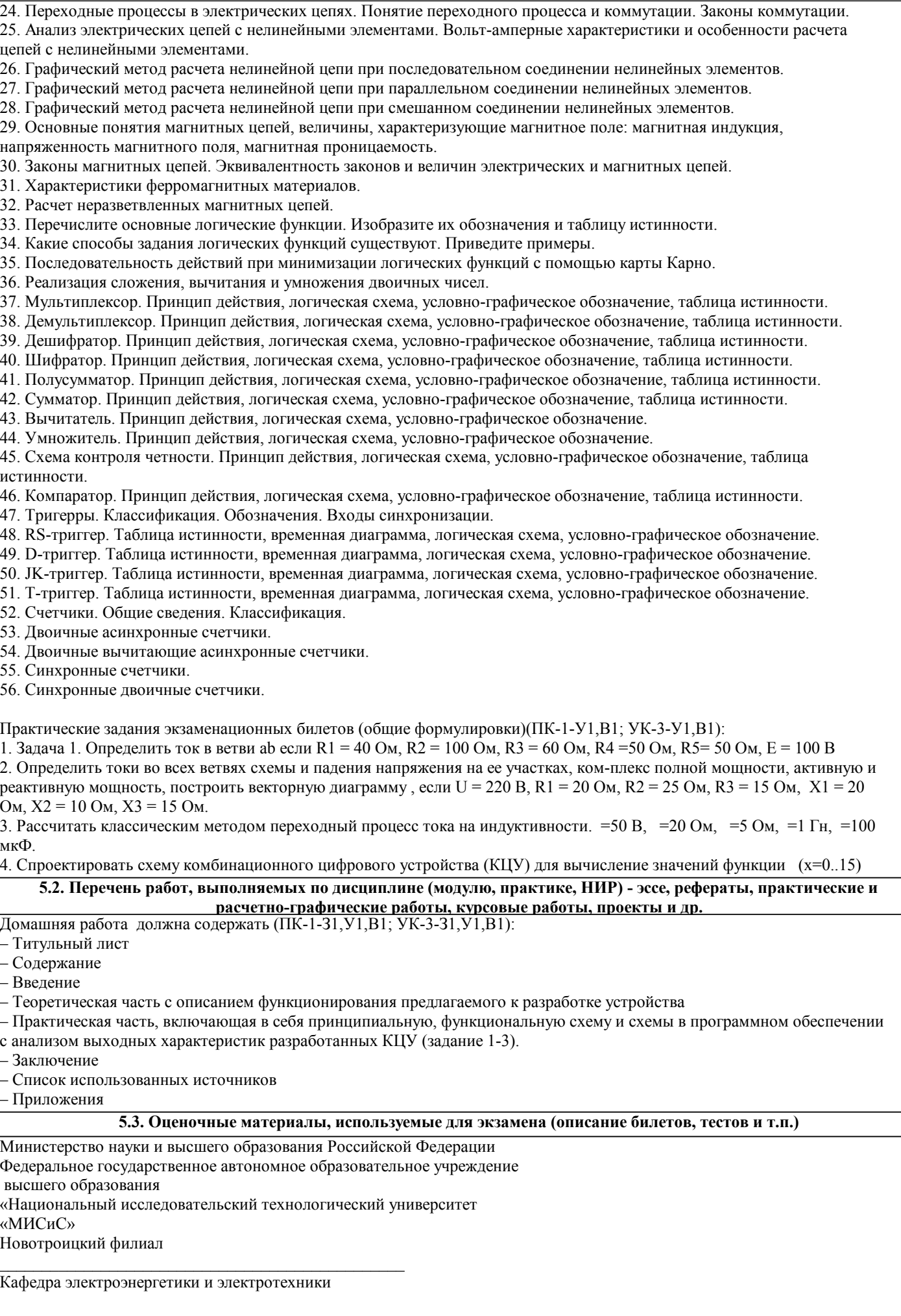

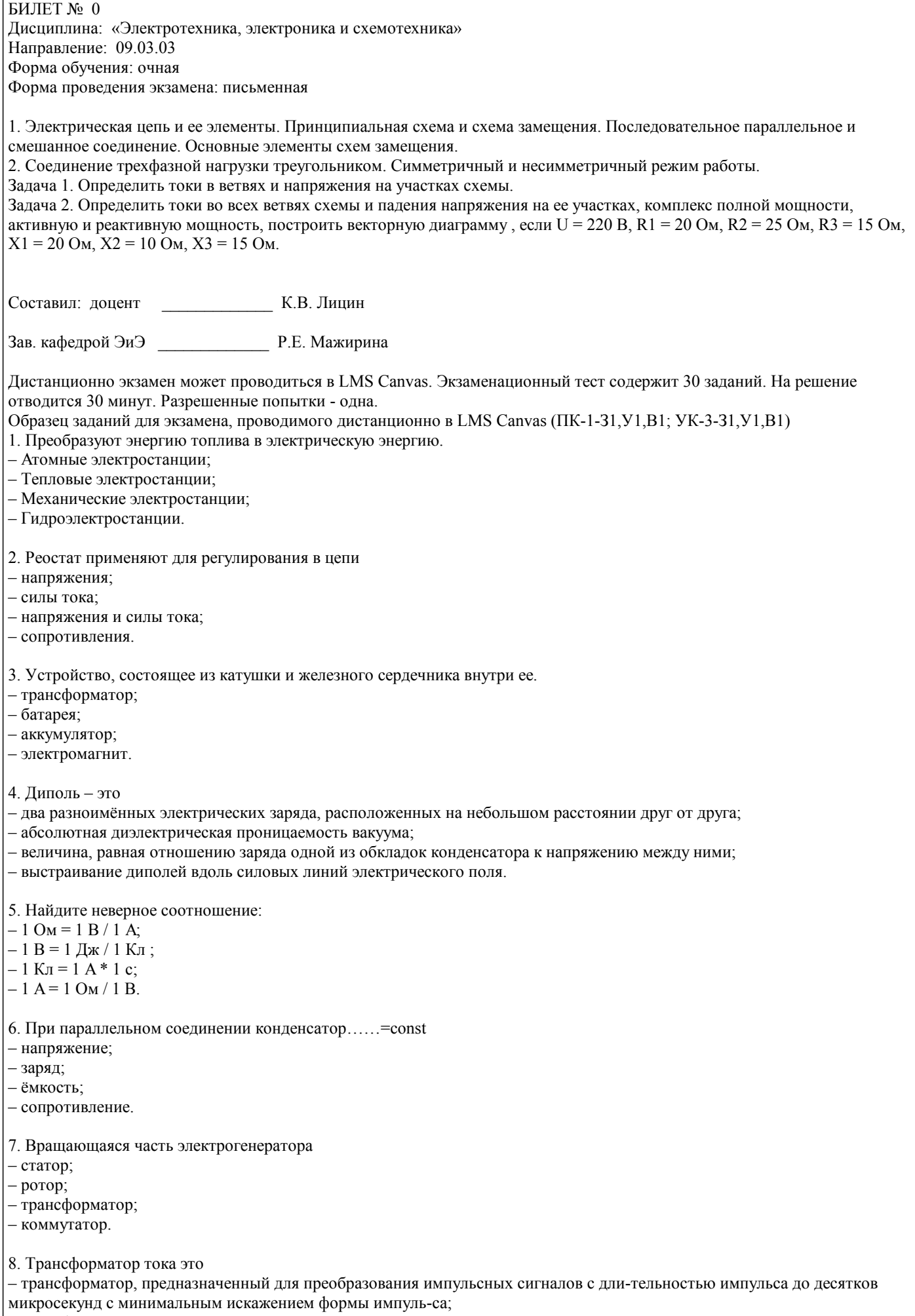

– трансформатор, питающийся от источника напряжения;

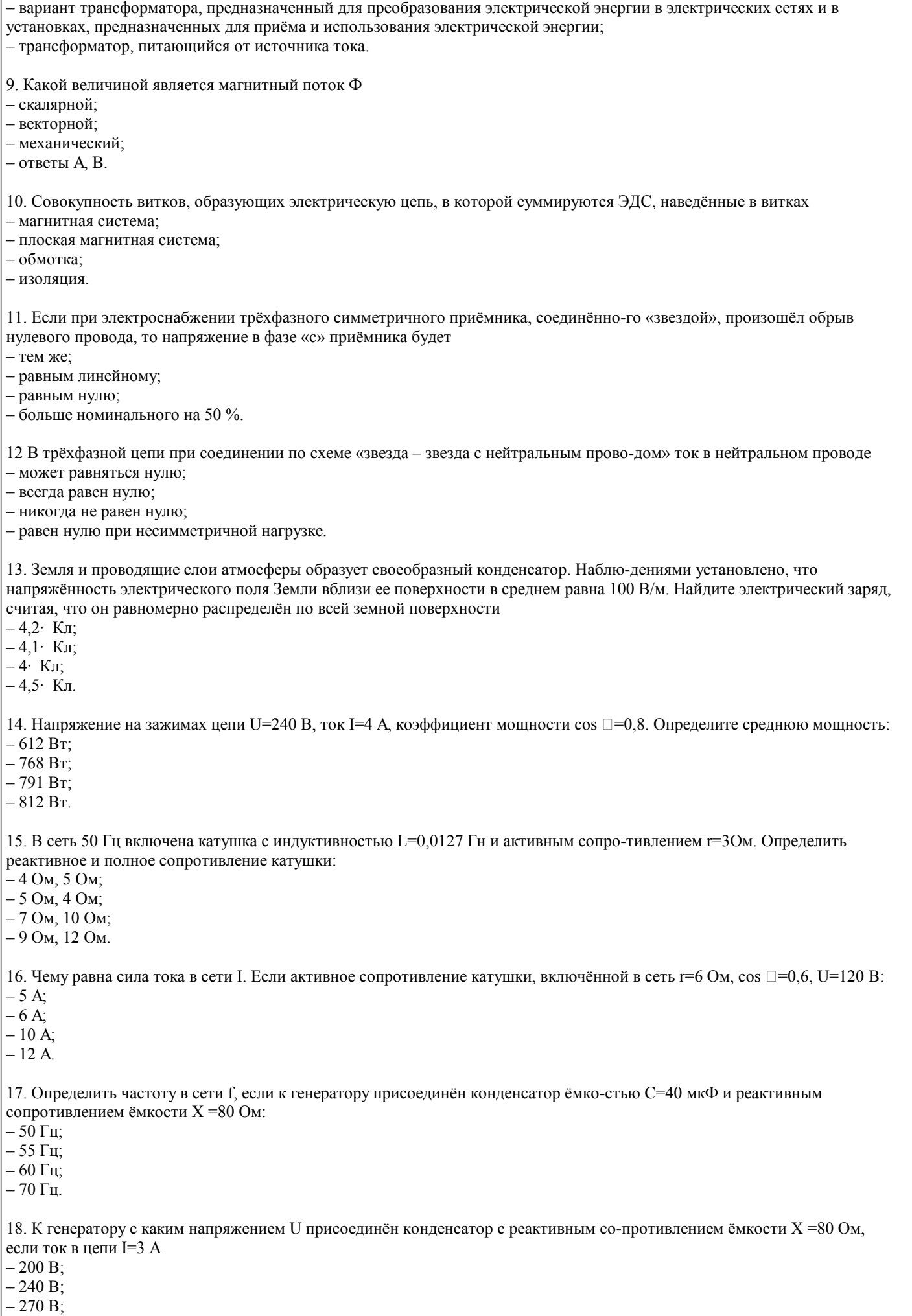

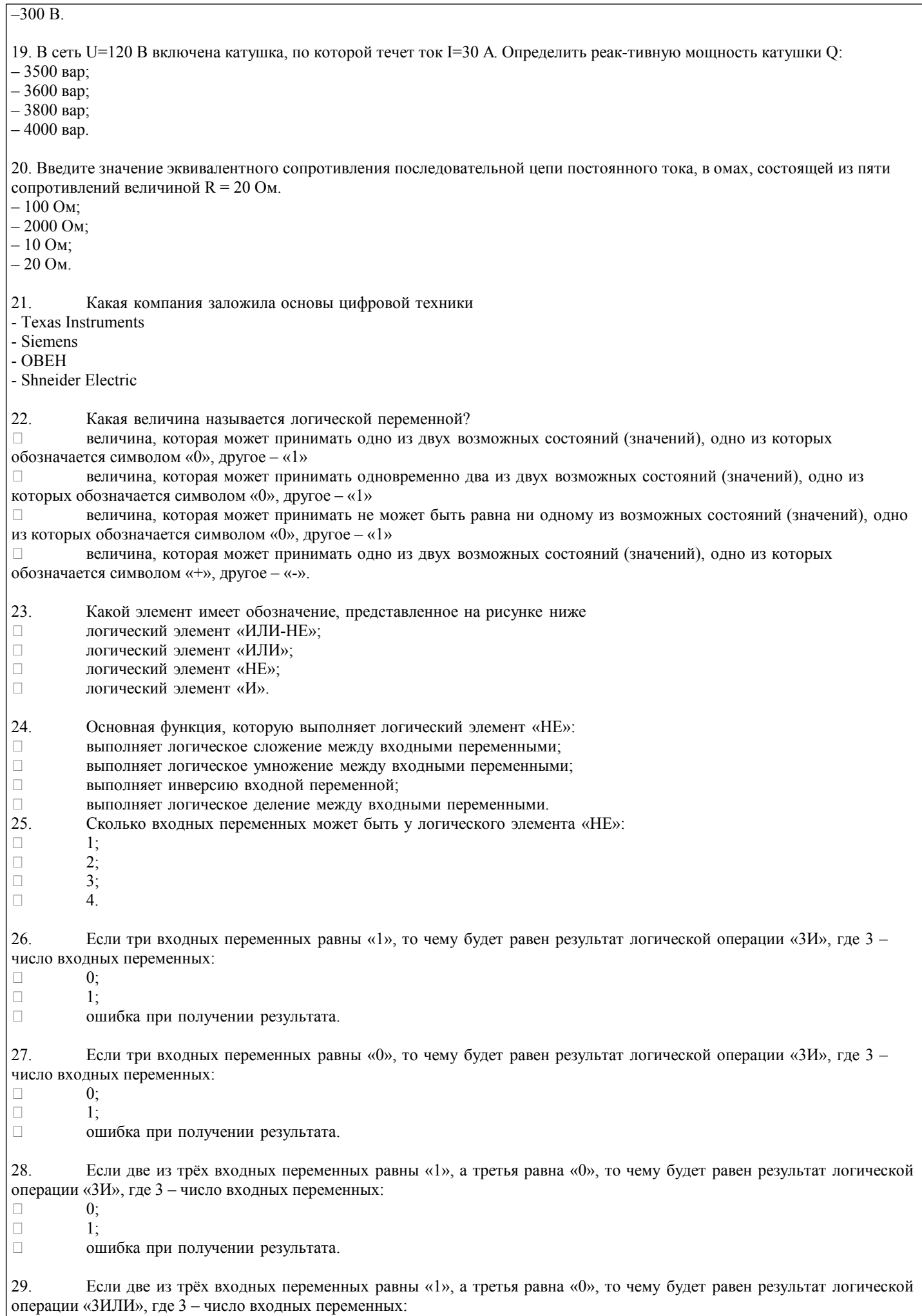

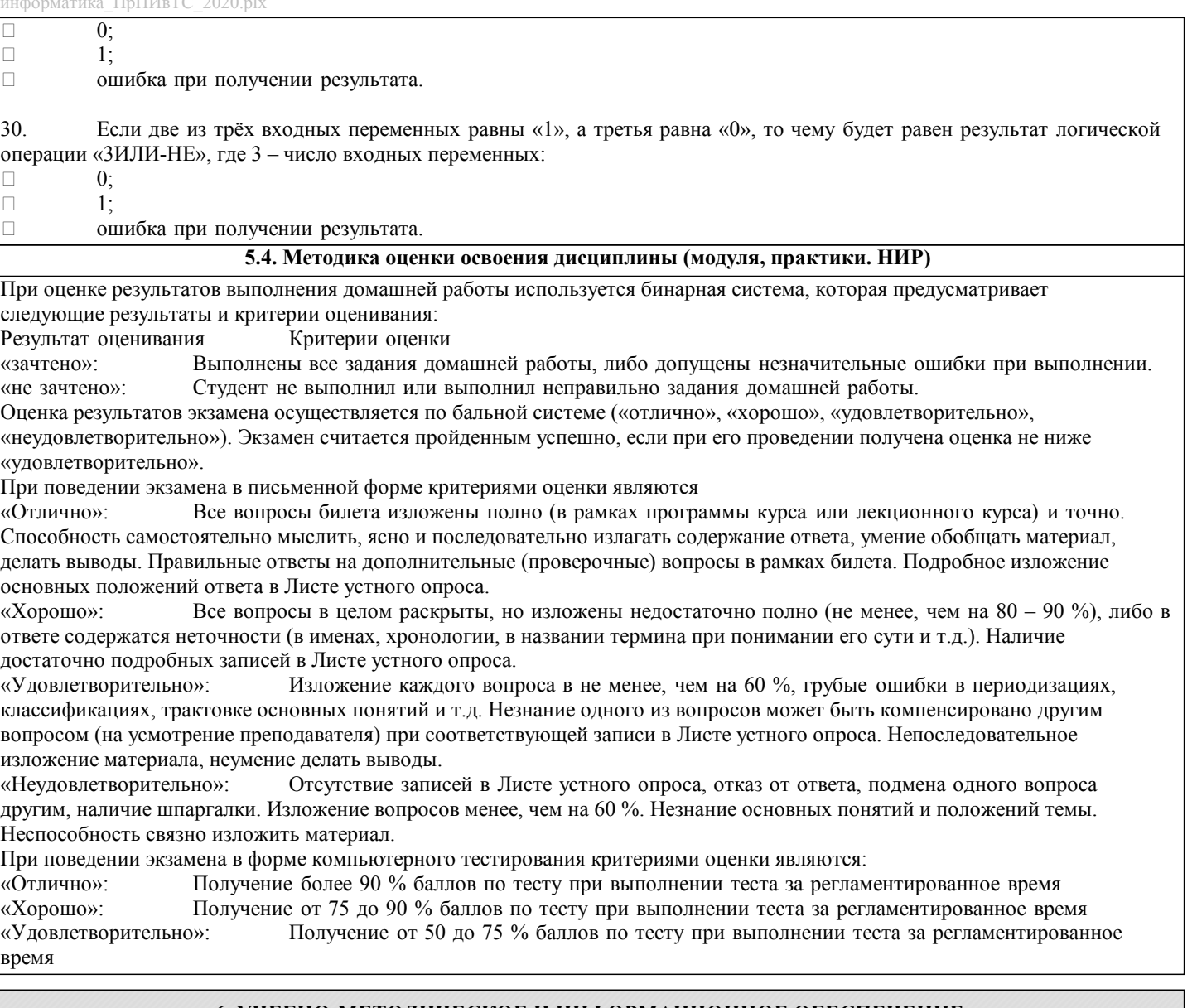

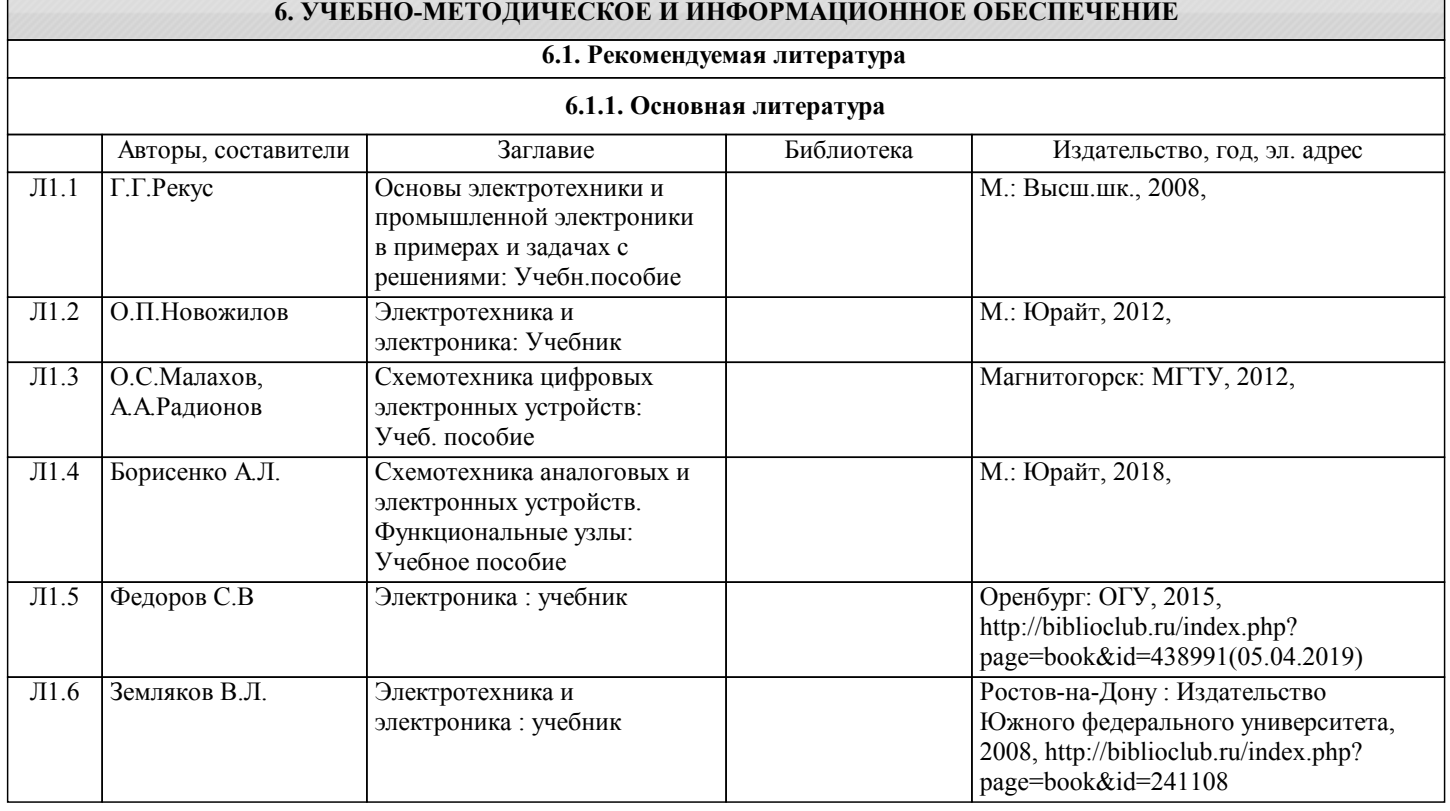

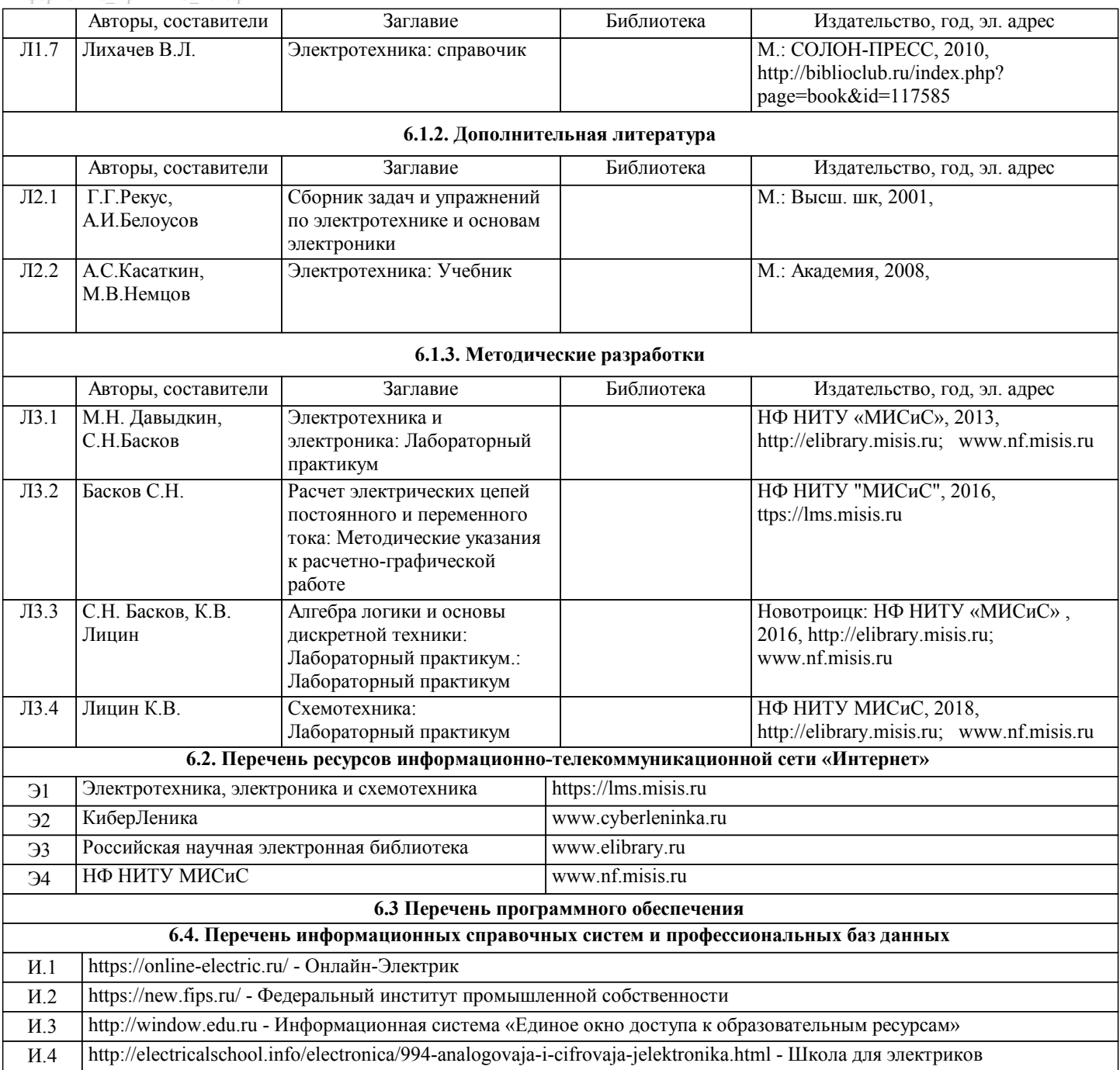

## **8. МЕТОДИЧЕСКИЕ УКАЗАНИЯ ДЛЯ ОБУЧАЮЩИХСЯ**

В процессе изучения дисциплины выделяют два вида самостоятельной работы: - аудиторная; - внеаудиторная. Аудиторная самостоятельная работа по дисциплине выполняется на учебных занятиях под руководством преподавателя. Внеаудиторная самостоятельная работа - планируемая учебная работа обучающимся, выполняемая во внеаудиторное время по заданию и при методическом руководстве преподавателя, но без его непосредственного участия. Самостоятельная работа, не предусмотренная программой учебной дисциплины, раскрывающей и конкретизирующей ее содержание, осуществляется обучающимся инициативно, с целью реализации собственных учебных и научных интересов. Для более эффективного выполнения самостоятельной работы по дисциплине преподаватель рекомендует источники для работы, характеризует наиболее рациональную методику самостоятельной работы, демонстрирует ранее выполненные обучающимися работы и т. п. Виды заданий для внеаудиторной самостоятельной работы, их содержание и характер могут иметь вариативный и дифференцированный характер, учитывать индивидуальные особенности обучающегося. Самостоятельная работа может осуществляться индивидуально или группами студентов online (работа в электронной информационно-образовательной среде НИТУ «МИСиС» (ЭИОС), частью которой непосредственно предназначенной для осуществления образовательного процесса является Электронный образовательный ресурс LMS Canvas.) и на занятиях в зависимости от цели, объема, конкретной тематики самостоятельной работы, уровня сложности. Возможно проведение синхронной работы со студентами с использованием Microsoft Teams или Zoom. Контроль результатов внеаудиторной самостоятельной работы осуществляется в пределах времени, отведенного на обязательные учебные занятия по дисциплине на практических , лабораторных занятиях.